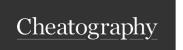

## Rootly Slack Commands Cheat Sheet by Pronita Ghosh (pghosh) via cheatography.com/192099/cs/39971/

| Basics             |                                                     |  |
|--------------------|-----------------------------------------------------|--|
| /incident list     | List latest 10 on-going Incidents                   |  |
| /incident new      | Create / Request for Incidents                      |  |
| /incident update   | Update Current incident                             |  |
| /incident overview | Provides with current status & overview of incident |  |
| /incident status   | Update Incident Status                              |  |
| /incident mitigate | Mark Incident as Mitigated                          |  |
| /incident resolve  | Mark Incident as Resolved                           |  |
| /incident summary  | Update Summary of current Incident                  |  |
| /incident connect  | Connect Slack user to Rootly                        |  |

| Incident Room                                                                                                    |                                                     |  |
|----------------------------------------------------------------------------------------------------|-----------------------------------------------------|--|
| /incident overview                                                                                                    | Provides with current status & overview of incident |  |
| /incident update                                                                                                    | Update Current incident                             |  |
| /incident summary                                                                                                    | Update Summary of current Incident                  |  |
| /incident status                                                                                                    | Update Incident Status                              |  |
| /incident statuspage                                                                                                    | Update Status-page                                  |  |
| /incident todo                                                                                                    | List User's assigned Tasks                          |  |
| Objects a supposed to the propriet to the state of the supposed to the state of the supposed to the state of the state of |                                                     |  |

Slack commands to run in Incident Channel for more details

| /incident assign Assign Roles to Engineers /incident add service Add effected services /incident add functionality Add effected functionality /incident add team Add effected or involved Team |  |
|----------------------------------------------------------------------------------------------------|--|
| /incident add functionality Add effected functionality                                                                                                    |  |
| ·                                                                                                    |  |
| /incident add team Add effected or involved Team                                                                                                    |  |
|                                                                                                    |  |
| /incident add alert Add related Alerts                                                                                                    |  |
| /incident add task Add & assign tasks for Roles                                                                                                    |  |
| /incident manage fields                                                                                                    |  |
| /incident mitigate Mark Incident as Mitigated                                                                                                    |  |
| /incident resolve Mark Incident as Resolved                                                                                                    |  |
| /incident timestamps Update Timestamps of Incident                                                                                                    |  |
| /incident timeline Add Event to Timeline                                                                                                    |  |

| Workflows & Forms                        |                                                          |  |  |
|------------------------------------------|----------------------------------------------------------|--|--|
| /incident workflow promote               | Request to promote or escalate Incident to High-Severity |  |  |
| /incident workflow cc                    | Start Communication Workflows                            |  |  |
| /incident workflow assign-roles          | Assign or update user roles                              |  |  |
| /incident customform siteops-approval    | Request SiteOps to Upgrade Incident Severity             |  |  |
| /incident customform communications-form | Communication Forms                                      |  |  |
| /incident customform super-update        | Update all fields                                        |  |  |

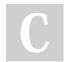

By Pronita Ghosh (pghosh) cheatography.com/pghosh/

Not published yet. Last updated 17th January, 2024. Page 1 of 1. Sponsored by CrosswordCheats.com Learn to solve cryptic crosswords! http://crosswordcheats.com